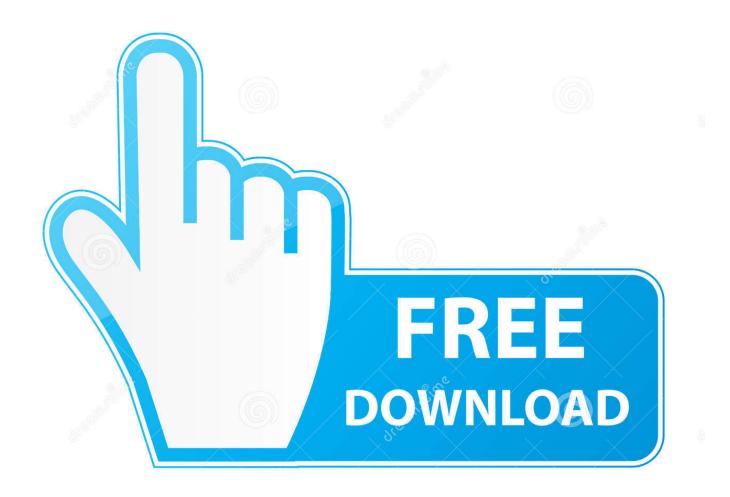

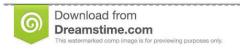

B

35103813

Yulia Gapeenko | Dreamstime.com

Learn Objective C On The Mac Download

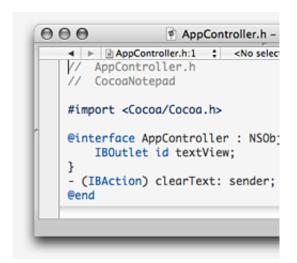

Learn Objective C On The Mac Download

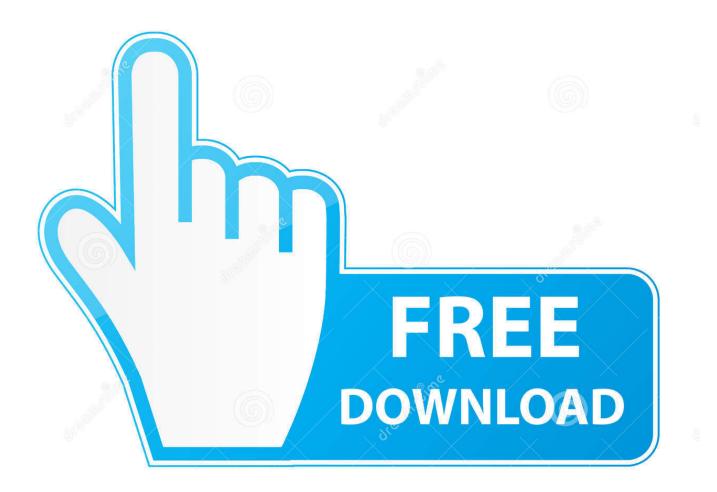

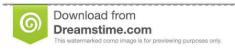

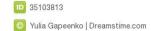

Learn Objective C AppleLearn Objective C On The Mac Download FreeDownload Free Learn Objective C On The Mac Book in PDF and EPUB Free Download.. This is the main programming language used by Apple for the OS X and iOS operating systems and their respective APIs, Cocoa and Cocoa Touch.

- 1. learn objective c
- 2. learn objective c for ios
- 3. learn objective c online

Since then, the company has iterated on Swift and continued to shy away from Objective-C (except when.. Now, the language has begun to eclipse Objective-C in a key way Apple was never shy about prioritizing Swift.. As one developer on Twitter pointed out, once Swift dropped, Objective-C documentation and tutorials quickly started vanishing.. 0 ) This makes the book a quick read, but does not diminish its value Compared to shorter treatments of Objective-C.. If you don't know C, you should read the C Tutorial first This tutorial is written and illustrated by Scott Stevenson.

## learn objective c

learn objective, learn objective c, learn objective c for ios, learn objective c online free, learn objective c online, learn objective c in y minutes, learn objective c or swift, learn objective c free, learn objective c from swift, learn objective c in 24 days <a href="Marquette Accelerated Nursing Program">Marquette Accelerated Nursing Program</a>

With amazing new capabilities and updates to features you use every day, iOS 8 is the biggest iOS release ever.. Objective-C is a general-purpose, object-oriented programming language that adds Smalltalk-style messaging to the C programming language... Whether you're an experienced C programmer or you're coming from a different language such as C++ or Java, leading Mac experts Scott Knaster and Wagar Malik show how to harness the power of Objective-C in your apps! A complete course on the basics of Objective-C using Apple's newest Xcode tools An introduction to object-oriented programming Comprehensive coverage of new topics like blocks, GCD, ARC, class extensions, as well as inheritance, composition, object initialization, categories, protocols, memory management, and organizing source files An introduction to building user interfaces using what is called the UIKit A primer for non-C programmers to get off the ground even faster What you'll learn Learn Objective-C programming, the gateway to programming your iPhone, iPad or Mac Write apps for the iOS and/or OS X interfaces, the cleanest user-interfaces around Understand variables and how to design your own data structures Work with the new Objective-C features now available in this update like blocks, automated reference counting (ARC) and class extensions Work with new tools available like Clang static analyzer and Grand Central Dispatch (GCD) Undertand UIKit and how to build simple user interfaces easily and effectively Explore using the latest Xcode Who this book is for For anyone wanting to learn to program native apps in iOS and/or OS X, including developers new to the iOS-based iPhone and iPad as well as OS X-based Mac computers.. This book is for developers new to Objective-C, but who have some programming experience. Far Cry 4 Free Maps <u>Pc</u>

4/5

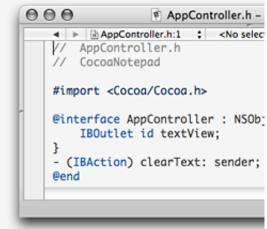

Bp solar gcr 2000m manuelles Fleisch

## learn objective c for ios

## superior builder

Objective-C is the primary language used to write Mac software If you're comfortable with basic object-oriented concepts and the C language, Objective-C will make a lot of sense.. It starts with Objective-C, the base language on which the native iOS software development kit (SDK) and the OS X are based. <u>Install Windows 10 New Hard Drive</u>

## learn objective c online

Download voice to text converter app iphone for windows 10 education 32

Learn Objective-C on the Mac: For OS X and iOS, Second Edition updates a best selling book and is an extensive, newly updated guide to Objective-C.. Learn more about iOS 8; The latest version of OS X features an elegant design, includes enhancements to the apps you use most, and enables your Mac and iOS devices to work together in new ways.. You can read online Learn Objective C On The Mac and write the review Learn to write apps for some of today's hottest technologies, including the iPhone and iPad (using iOS), as well as the Mac (using OS X).. Table of Contents Hello Extensions to C Introduction to Object-Oriented Programming Inheritance Composition Source File Organization and Using Xcode 4 More About Xcode A Quick Tour of the Foundation Kit Memory Management and ARC Object Initialization Properties Categories Protocols Blocks and Concurrency Introduction to UIKit Introduction to the Application Kit File Loading and Saving Key-Value Coding Using the Static Analyzer NSPredicate Appendix: Coming from Other LanguagesGet Started Fast with Objective-C 2.. Objective-C is a powerful, object-oriented extension of C, making this update the perfect follow-up to Dave Mark's bestselling Learn C on the Mac.. 0 Programming for OS X, iPhone, iPod touch, and iPad If you want to learn Objective-C 2.. As C is a minimalist language and Objective-C is a minimal layer on top of C, there is not a huge amount of material to cover (Almost 1/3 of the book covers ObjC 2. 34bbb28f04 Macbook Terminal Window

34bbb28f04

Riot Games Launches League Of Legends For Mac

5/5